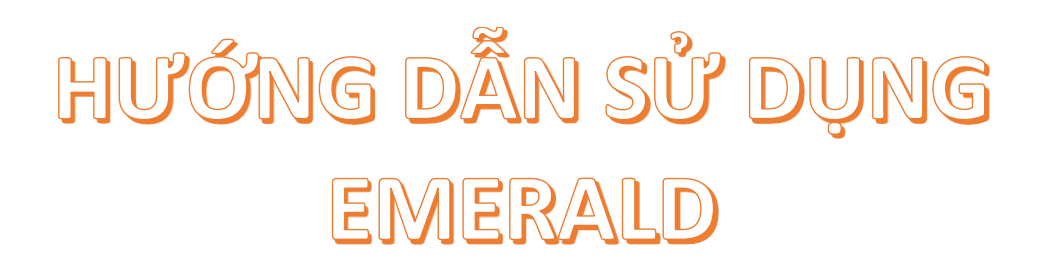

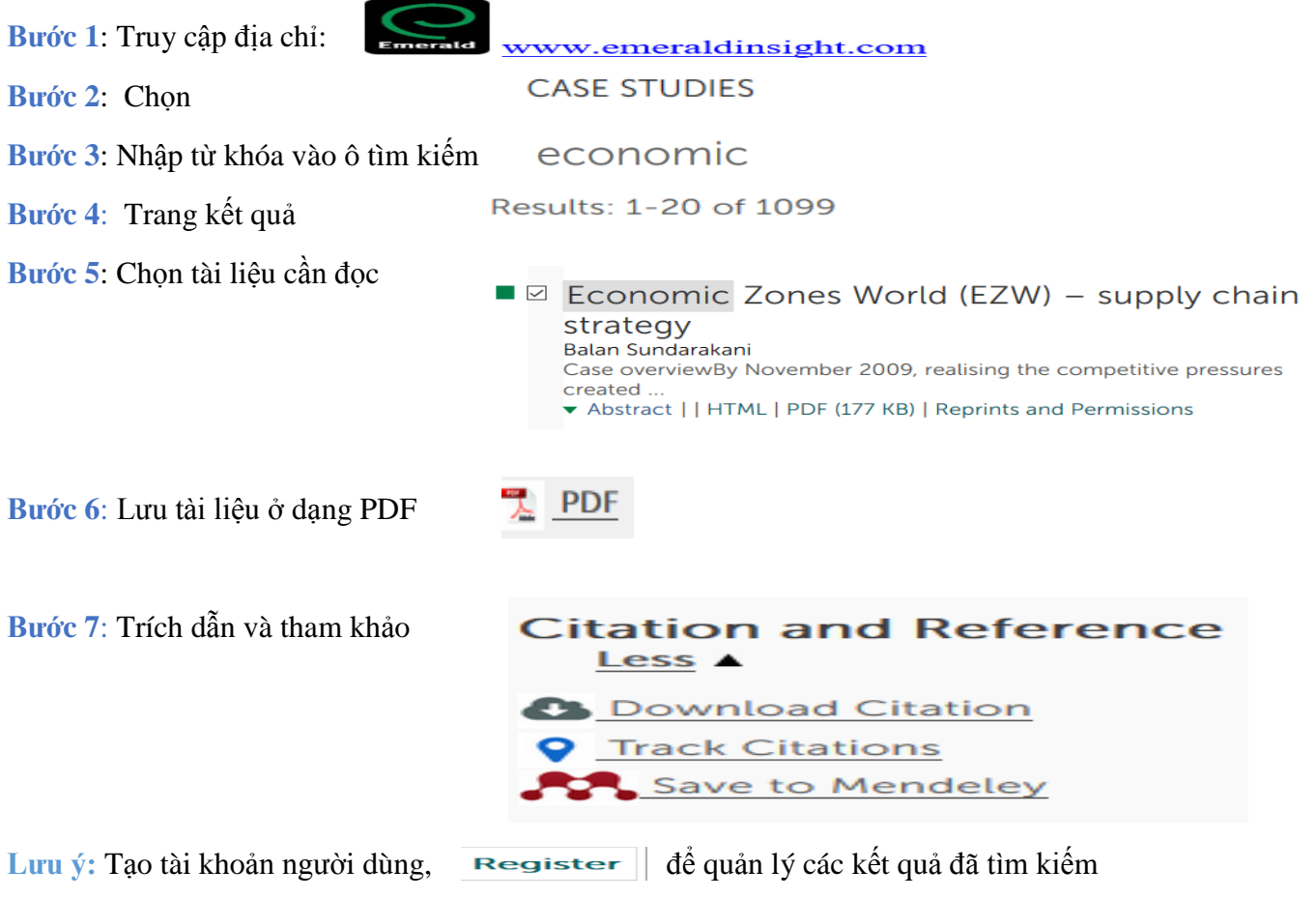

*Truy cập*: *Liên hệ nhân viên TTHL, tầng 2 & 3 hoặc email: [dichvuthuvien@ctu.edu.vn](mailto:dichvuthuvien@ctu.edu.vn)*